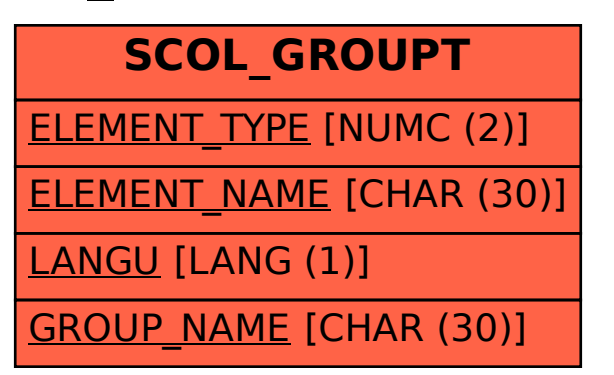

## SAP ABAP table SCOL GROUPT {Cool : Group - Short Text}